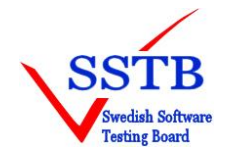

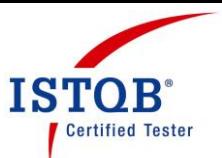

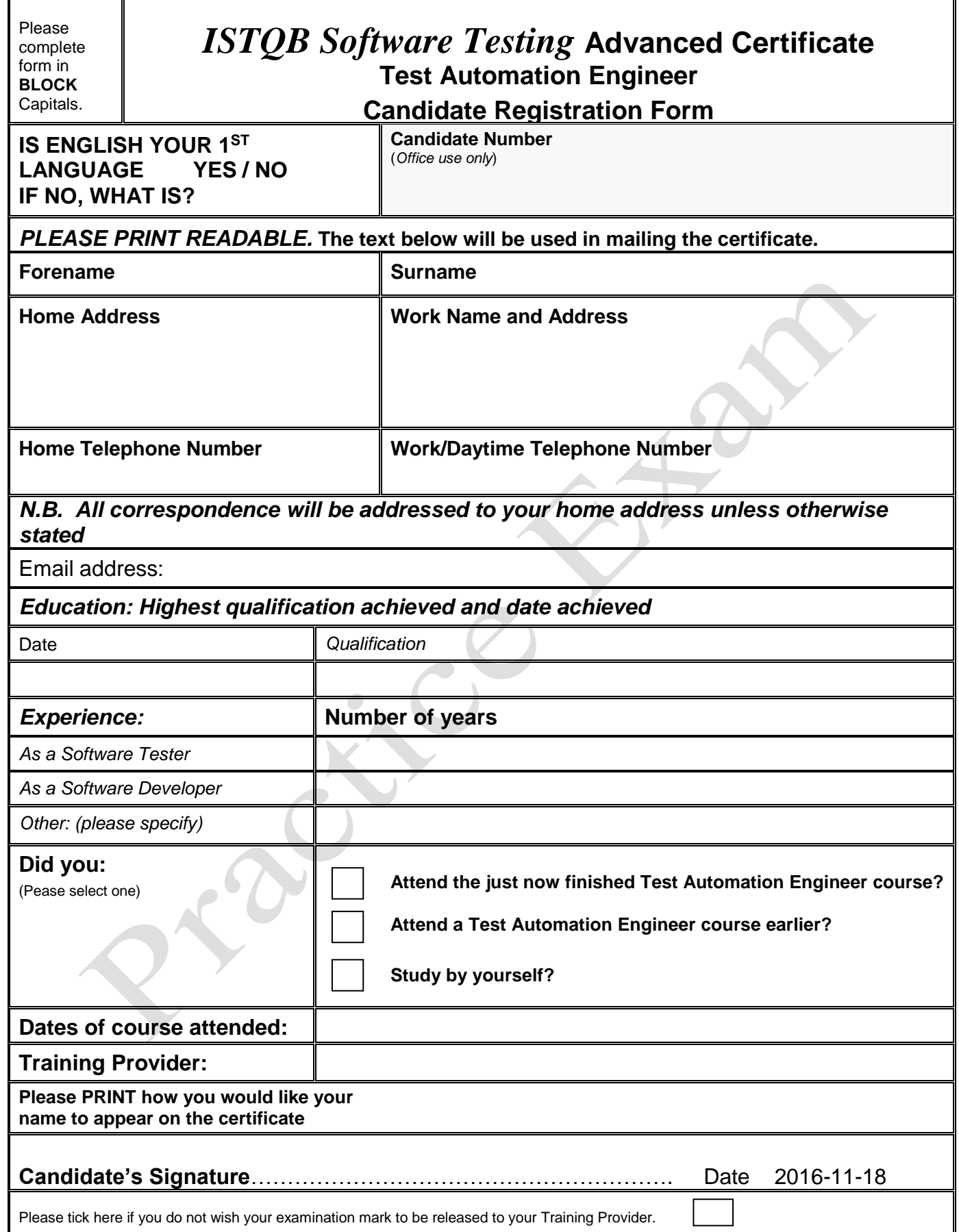

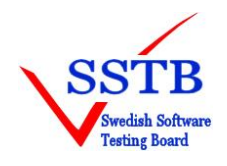

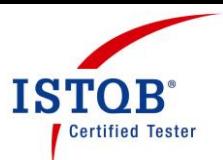

## **Advanced Certificate in Software Testing Test Automation Engineer 2016-11-18**

## **Answer sheet**

**Make a crossover (X) for your answers per question. Please note that there can be more than one alternative per question. Mark exactly the number of answers per question as directed. Erase any answer you decide to change and mark your new chosen answer clearly.**

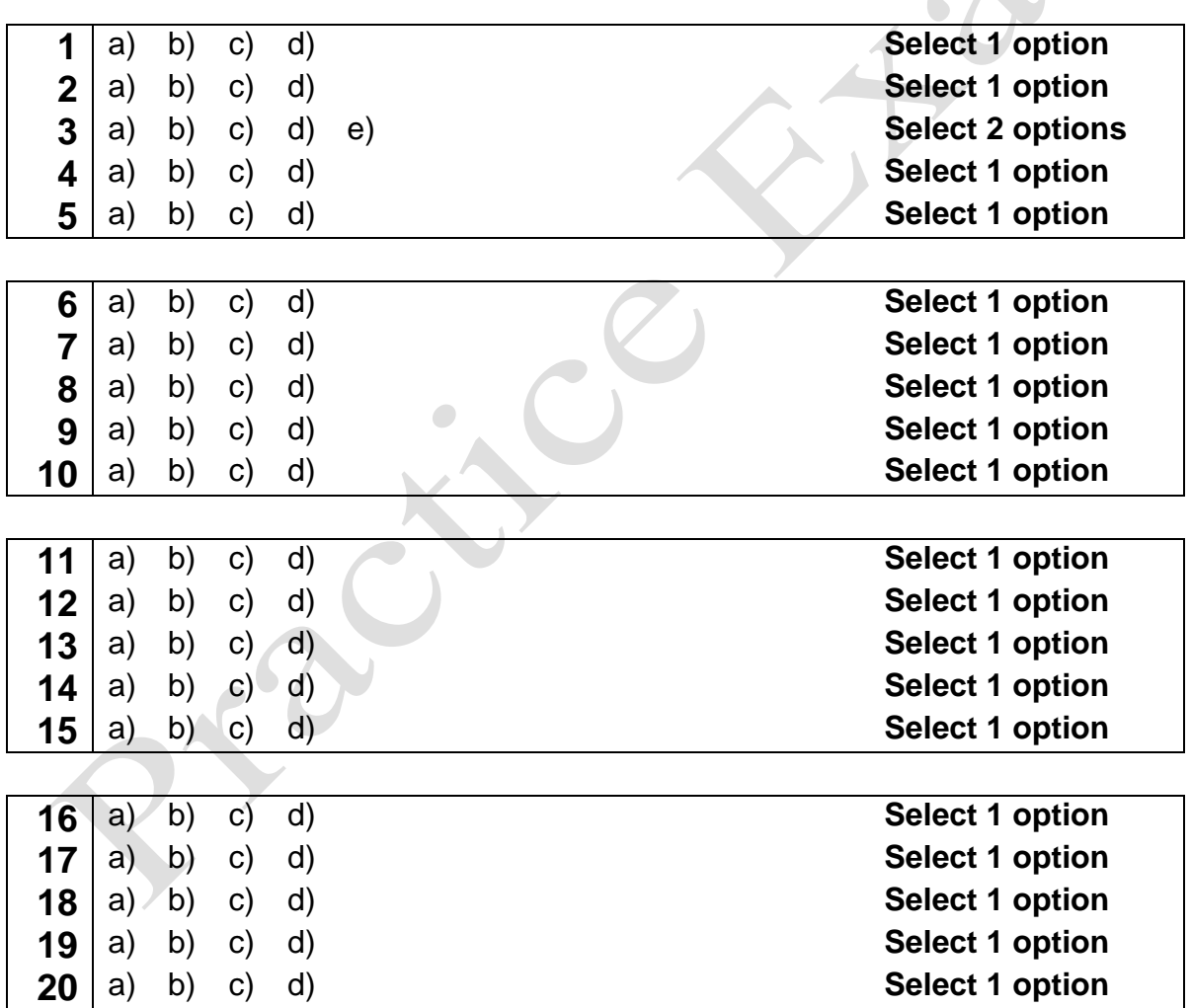

Name: \_\_\_\_

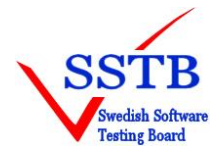

Swedish Software Testing Board (SSTB) International Software Testing Qualifications Board (ISTQB)

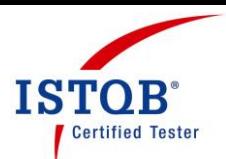

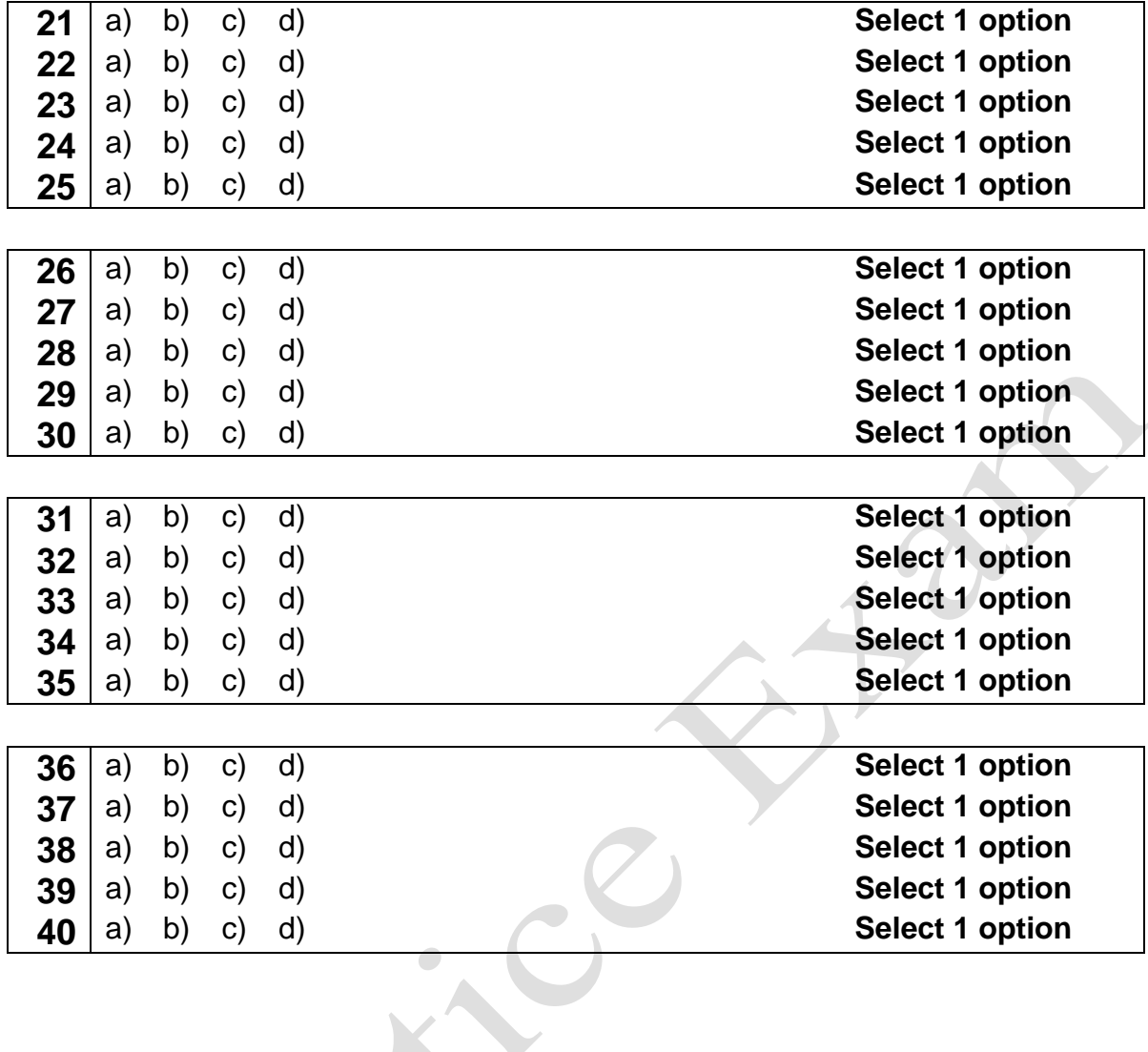

**Name: \_\_\_\_\_\_\_\_\_\_\_\_\_\_\_\_\_\_\_\_\_\_\_\_\_\_\_\_\_\_\_\_\_\_\_\_\_\_\_\_\_\_\_\_\_\_\_\_\_\_\_\_\_\_**

S